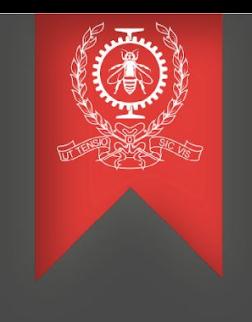

# Tracing Tools Integration

Balboul Anas May 04, 2019

 Polytechnique Montréal Laboratoire **DORSAL**

### Agenda

- ❏ Introduction
- ❏ Uftrace (original version)
- ❏ Uftrace (Fork)
- ❏ Demonstration
- ❏ Limitations and problems

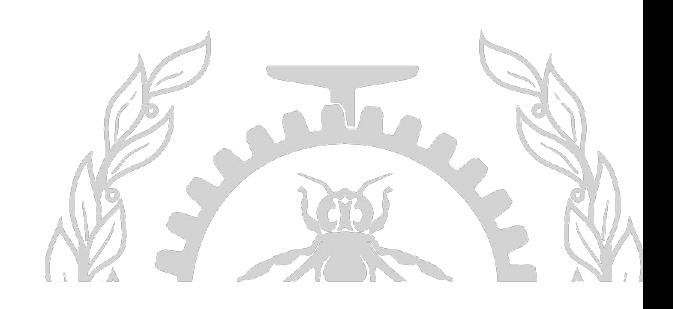

❏Userspace tracing tool.

❏Mainly static trace points (needs to be compiled with -pg option ).

❏Supports dynamic tracing (using -mnop-mcount).

❏Can't attach to a target process (It forks and exec).

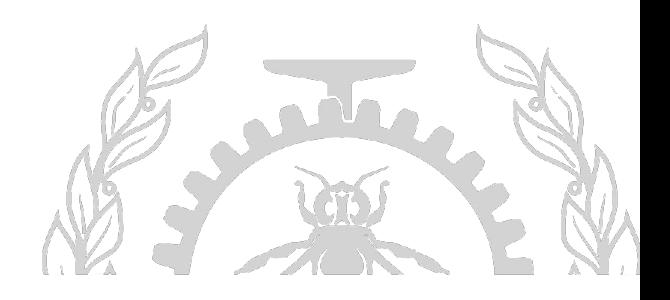

❏Dynamic tracing with Fasttp (no recompilation needed).

❏Can attach to a target process and start tracing on the fly (Only -g for debug info is needed).

❏Supports Fasttp, -pg (mcount) and -finstrument-functions (cyg profile)

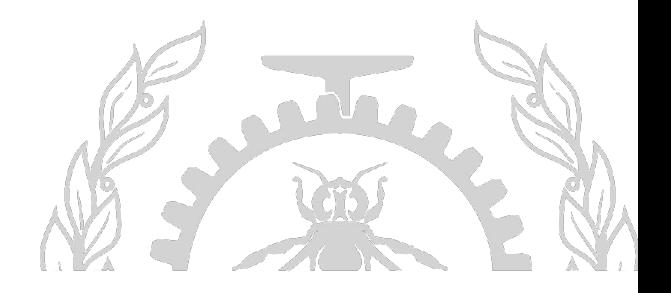

### **Uftrace Fork**

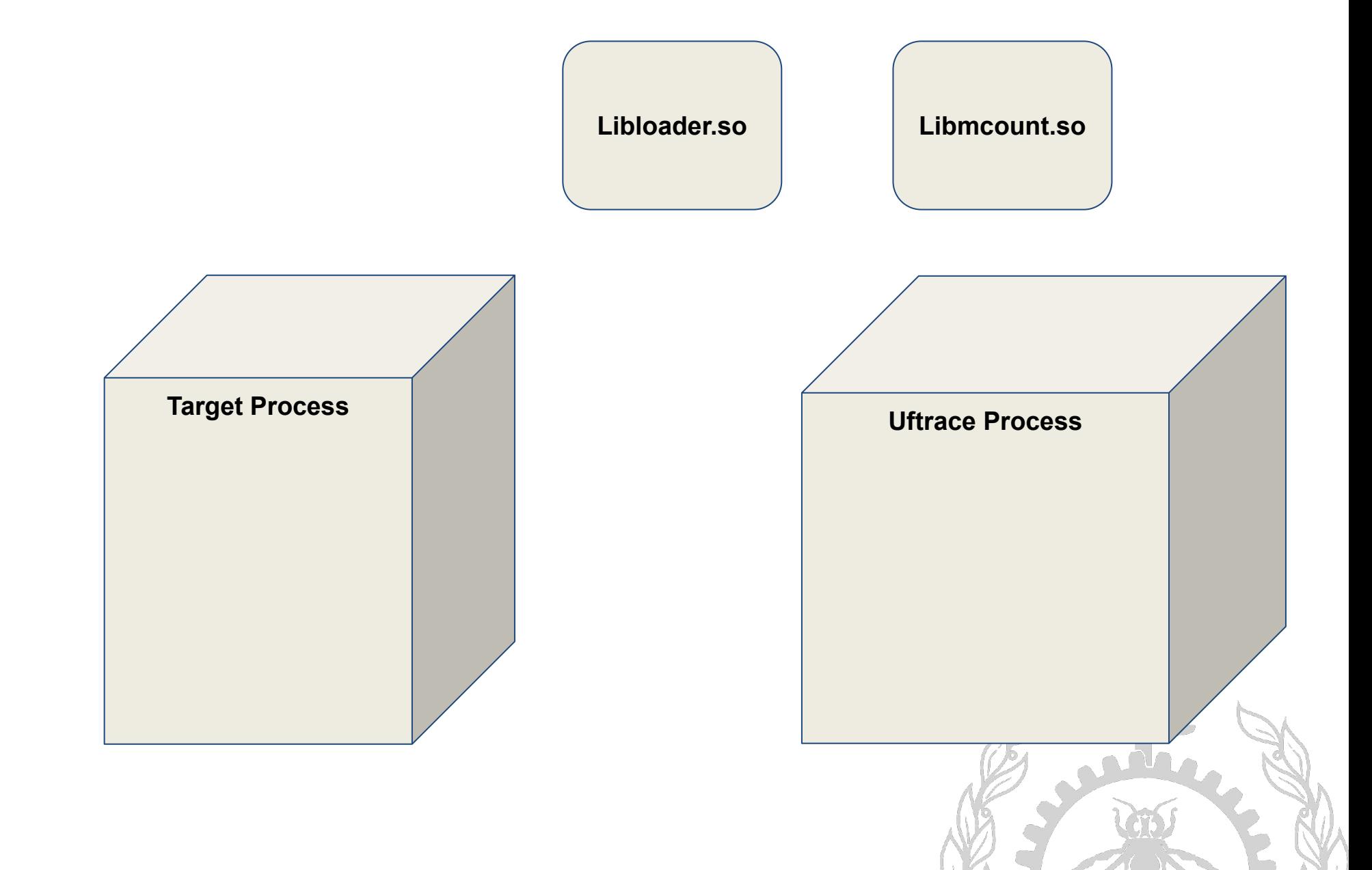

### **Uftrace Fork**

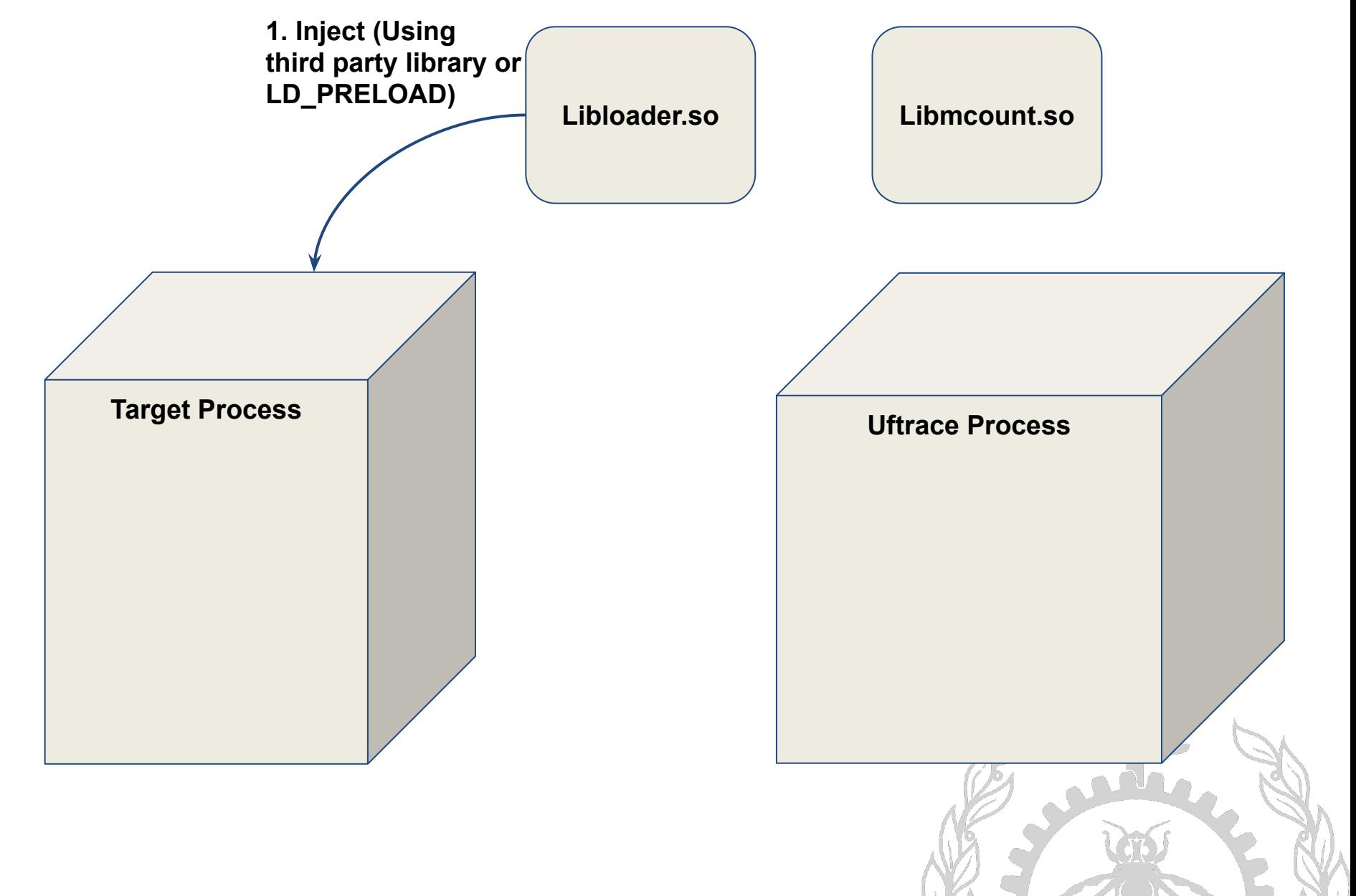

### Uftrace Uftrace Fork

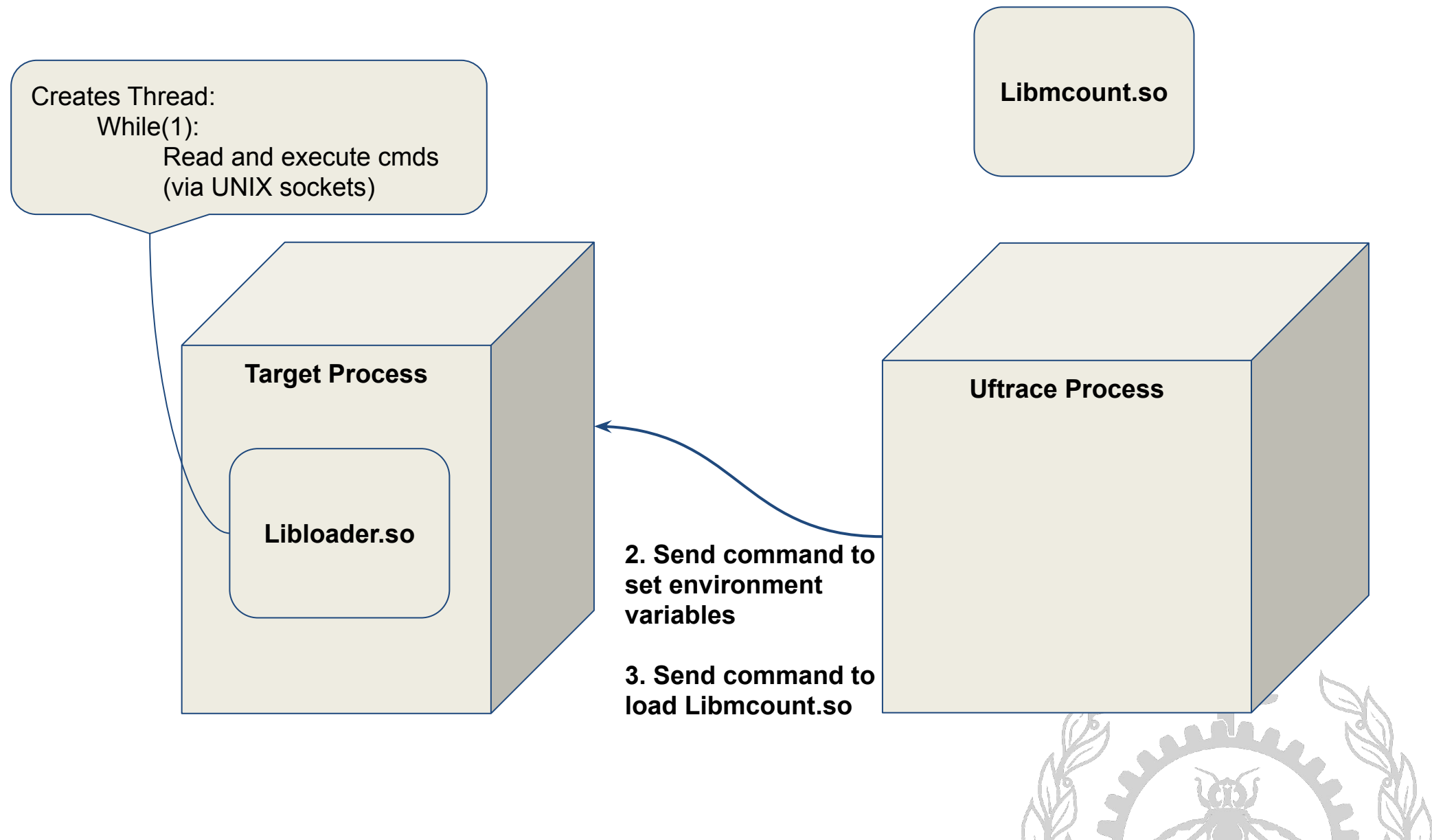

### **Uftrace Fork**

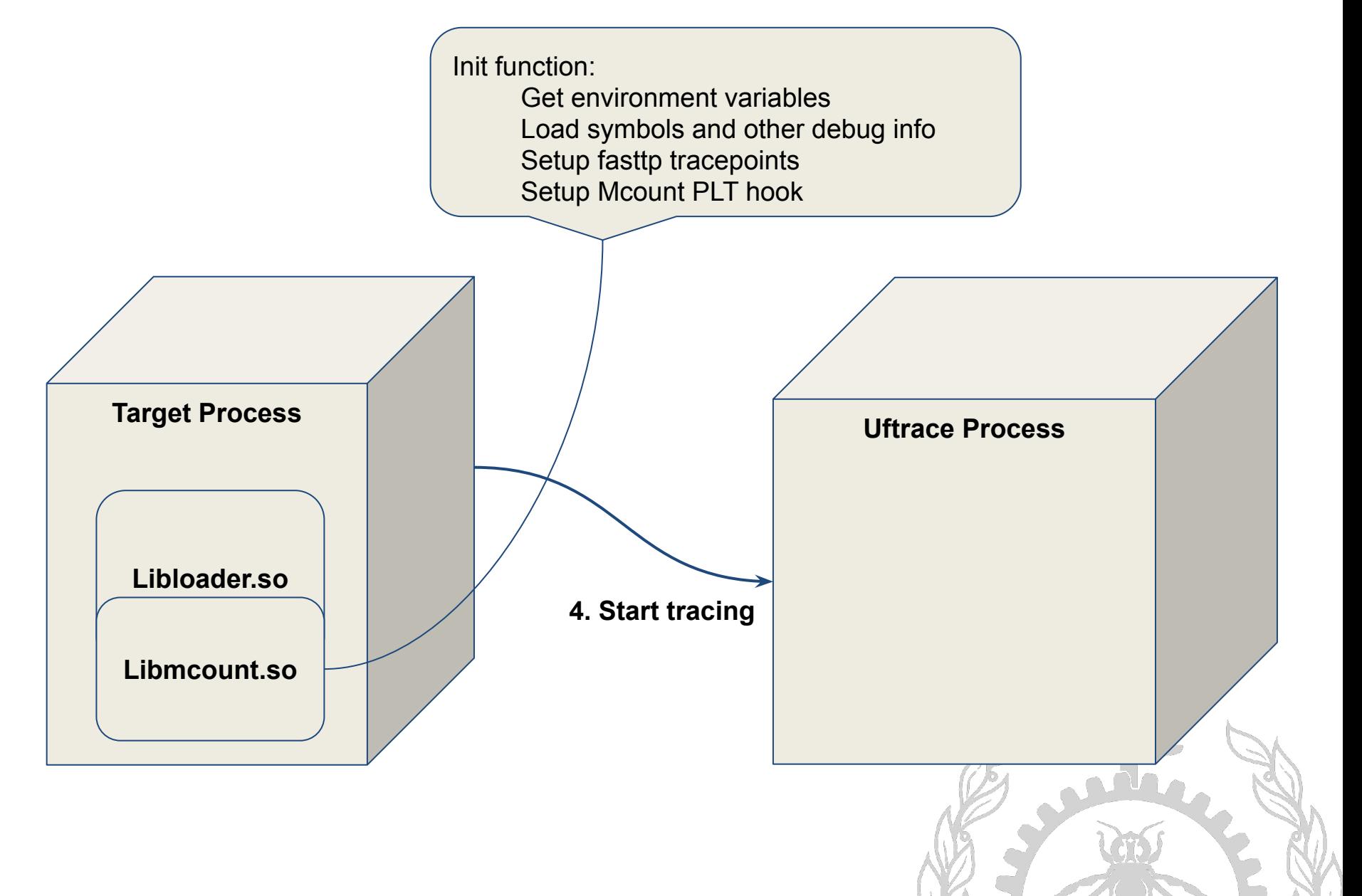

### Uftrace Uftrace Fork

![](_page_8_Figure_1.jpeg)

#### **Demonstration 1**

![](_page_9_Picture_1.jpeg)

#### **Demonstration 2**

![](_page_10_Picture_7.jpeg)

❏Difficult installation due to the complicated installation of Fasttp dependency.

❏Downgrade from C++17 to a fairly old C++ version

❏Tested and stable enough under Ubuntu environment.

❏Unfreed memory in the original version in libmcount's finit function (Memory leaks).

❏Reserve resources to free unfreed memory.

![](_page_11_Picture_6.jpeg)

Unregister a dynamic probe in a performant way (Stop the world).

![](_page_12_Picture_2.jpeg)

## Questions?

## anas.balboul@polymtl.ca

# https://github.com/AnsBal/uftrace

![](_page_13_Picture_3.jpeg)

**QUE MONTREAL - Balboul Anas POLYTE**